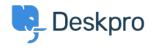

Using Deskpro > Admin > Help Center > How can I change the display and < قاعدة المعلومات ?format of date and time

# ?How can I change the display and format of date and time

Chynah Hayde - 2023-09-06 - تعلیقات (۱)

You can customize the format that Deskpro uses to display dates and times in the Dates .and Times section of **Admin > Help Center > Settings** 

.The formatting will apply to the Agent interface and Help Center

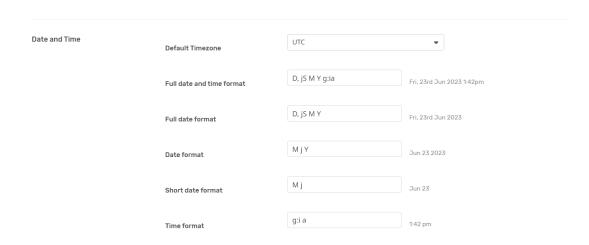

Enter the option under the **format character** column from the table below, that .corresponds to the date layout you want to display Example

The date format M j Y means that when the interface needs to display a date, it will display something like "Jan 1 2017". If you wanted it to display, "1st January 15", you would edit the ."**Date format** field to read "jS F y

#### Day

| Format character  | Description                                          | Example output             |
|-------------------|------------------------------------------------------|----------------------------|
| d                 | Day of the month, 2 digits with leading zeros        | to 31 01                   |
| D                 | A textual representation of a day, three letters     | Mon through Sun            |
| j                 | Day of the month without leading zeros               | to 31 1                    |
| ('I (lowercase 'L | A full textual representation of the day of the week | Sunday through<br>Saturday |

| S | English ordinal suffix for the day of the month, 2 characters | st, nd, rd or th. Works<br>well with j |
|---|---------------------------------------------------------------|----------------------------------------|
| Z | (The day of the year (starting from 0                         | through 365 0                          |

#### Week

| Example output | Description                                     | Format character |
|----------------|-------------------------------------------------|------------------|
| 42             | ISO-8601 week number of year, weeks starting on | W                |
|                | Monday                                          |                  |

#### **Month**

| Format<br>character | Description                                                        | Example output              |
|---------------------|--------------------------------------------------------------------|-----------------------------|
| F                   | A full textual representation of a month, such as January or March | January through<br>December |
| m                   | Numeric representation of a month, with leading zeros              | through 12 01               |
| М                   | A short textual representation of a month, three letters           | Jan through Dec             |
| n                   | Numeric representation of a month, without leading zeros           | through 12 1                |

## Year

| <b>Example output</b> | Description                          | Format character |
|-----------------------|--------------------------------------|------------------|
| 2003 ,1999            | Full numeric year, 4 digits          | Υ                |
| 03 ,99                | A two-digit representation of a year | ٧                |

## Time

| <b>Example output</b> | Description                                     | Format character |
|-----------------------|-------------------------------------------------|------------------|
| am or pm              | Lowercase Ante meridiem and Post meridiem       | а                |
| AM or PM              | Uppercase Ante meridiem and Post meridiem       | А                |
| through 12 1          | hour format of an hour without leading zeros-12 | g                |
| through 23 0          | hour format of an hour without leading zeros-24 | G                |
| through 12 01         | hour format of an hour with leading zeros-12    | h                |
| through 23 00         | hour format of an hour with leading zeros-24    | Н                |

| to 59 00      | Minutes with leading zeros  | i |
|---------------|-----------------------------|---|
| through 59 00 | Seconds, with leading zeros | S |

## **Timezone**

| Format<br>character | Description                                                               | Example output                            |
|---------------------|---------------------------------------------------------------------------|-------------------------------------------|
| (I (capital i       | Whether or not the date is in daylight saving time                        | if Daylight Saving 1<br>Time, 0 otherwise |
| 0                   | Difference to Greenwich time (GMT) in hours                               | 0200+                                     |
| Р                   | Difference to Greenwich time (GMT) with a colon between hours and minutes | 02:00+                                    |

## **Full Date/Time**

| Example output               | Description             | Format character |
|------------------------------|-------------------------|------------------|
| 2004-02-12T15:19:21+00:00    | ISO 8601 date           | С                |
| . 21 Dec 2000 16:01:07 +0200 | REC 2822 formatted date | r                |

البطاقات date localization time